## SAP ABAP table PHTMLB\_GANTTCHART\_TEXTCOLUMN {<phtmlb:ganttChartText>}

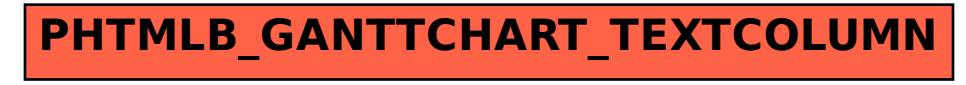